**Scuola RECAS di Cloud Computing - BARI**

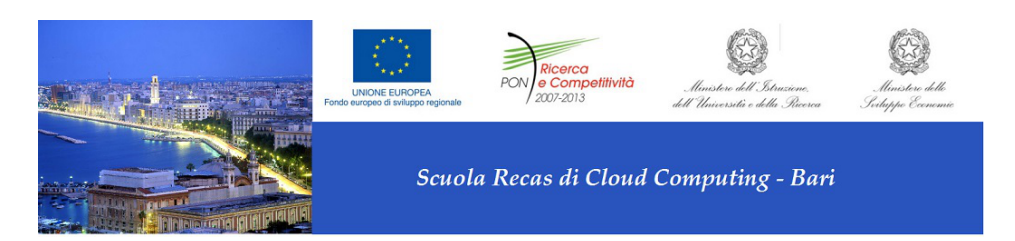

Contribution ID: 6 Type: **not specified** 

## **Descrizione degli step di installazione dei componenti standard di Openstack (Keystone,Nova,Cinder,Horizon,Glance,Neutron)**

*Tuesday, 25 November 2014 10:00 (1 hour)*